# LES RÔLES DANS UNE RÉUNION ZOOM

Mise à jour : 10/12/20

Ce mémo a pour objectif de présenter les différents rôles dans Zoom et le champ d'action de chacun. Suite à des mises à jour de Zoom, les informations présentées dans ce document peuvent ne plus être d'actualité mais il sera régulièrement à jour.

#### Présentation générale des rôles

Il existe de nombreux rôles dans Zoom qui impactent les actions qui peuvent être faites avant, pendant et après la réunion.

- **Hôte** : personne qui crée la réunion et qui en est le propriétaire.
- **Hôte suppléant** : personne qui a été désignée comme « autre animateur possible » lors de la création de la réunion. Nommer un hôte suppléant se fait donc lors de la création de la réunion, en renseignant dans le champ dédié « autre animateur possible », son adresse UGA (attention, la personne concernée doit s'être connectée une première fois à son compte Zoom UGA via le « SSO »). Pendant la réunion, l'hôte suppléant deviendra cohôte. Si le propriétaire de la réunion quitte la réunion, il deviendra hôte.
- **Co-hôte** : personne qui est désignée pendant la réunion comme « co-animateur ». Il devient alors co-hôte de la réunion et peut l'animer avec la présence d'un hôte.
- Animateur : fonction qui est donnée pendant la réunion, à un participant. Celui-ci deviendra alors hôte (suppléant) de la réunion et pourra l'animer seul. Il n'en sera pas le propriétaire.
- Co-animateur : fonction qui est donnée pendant la réunion, à un participant. Celui-ci deviendra alors co-hôte de la réunion et pourra l'animer avec la présence d'un hôte.
- Participant : personne qui est invitée à une réunion et qui n'a comme droits que ceux qui lui sont donnés par l'hôte ou le co-hôte.

Dans une réunion Zoom, il faut à minima un hôte (hôte propriétaire de la réunion ou hôte suppléant).

#### Comment avoir l'un de ces rôles

Voici un récapitulatif de l'intérêt principal de chacun des rôles et de la manière de disposer d'un rôle :

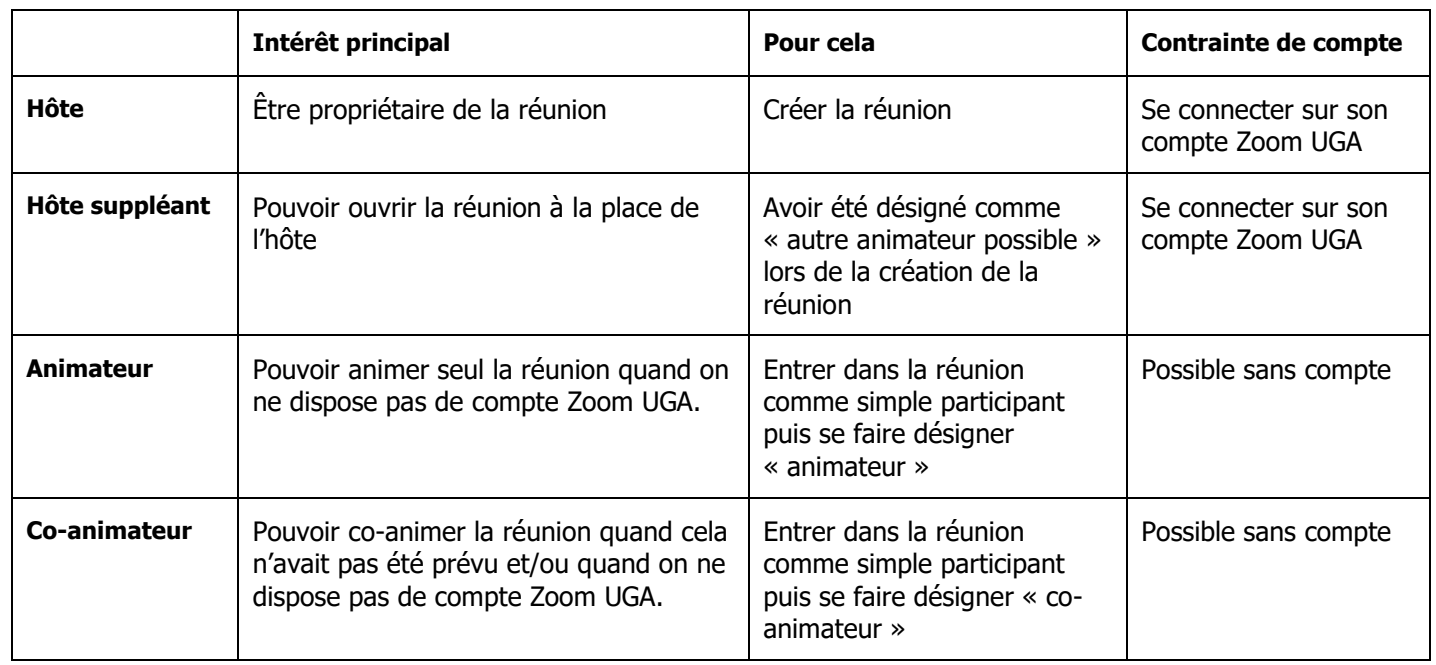

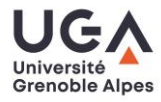

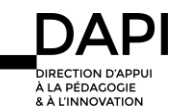

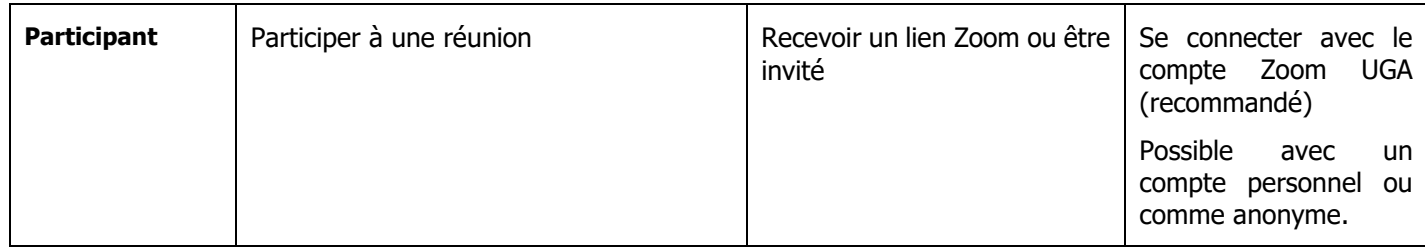

## Champ d'action avant / pendant / après la réunion

Les tableaux suivants récapitulent les actions pour chacun des rôles possibles : l'hôte, les co-hôtes, les hôtes suppléants et les participants.

Les fonctionnalités suivies d'un astérisque (\*) peuvent être activées ou désactivées par l'hôte pendant la réunion.

### o **Fonctionnalités de la réunion**

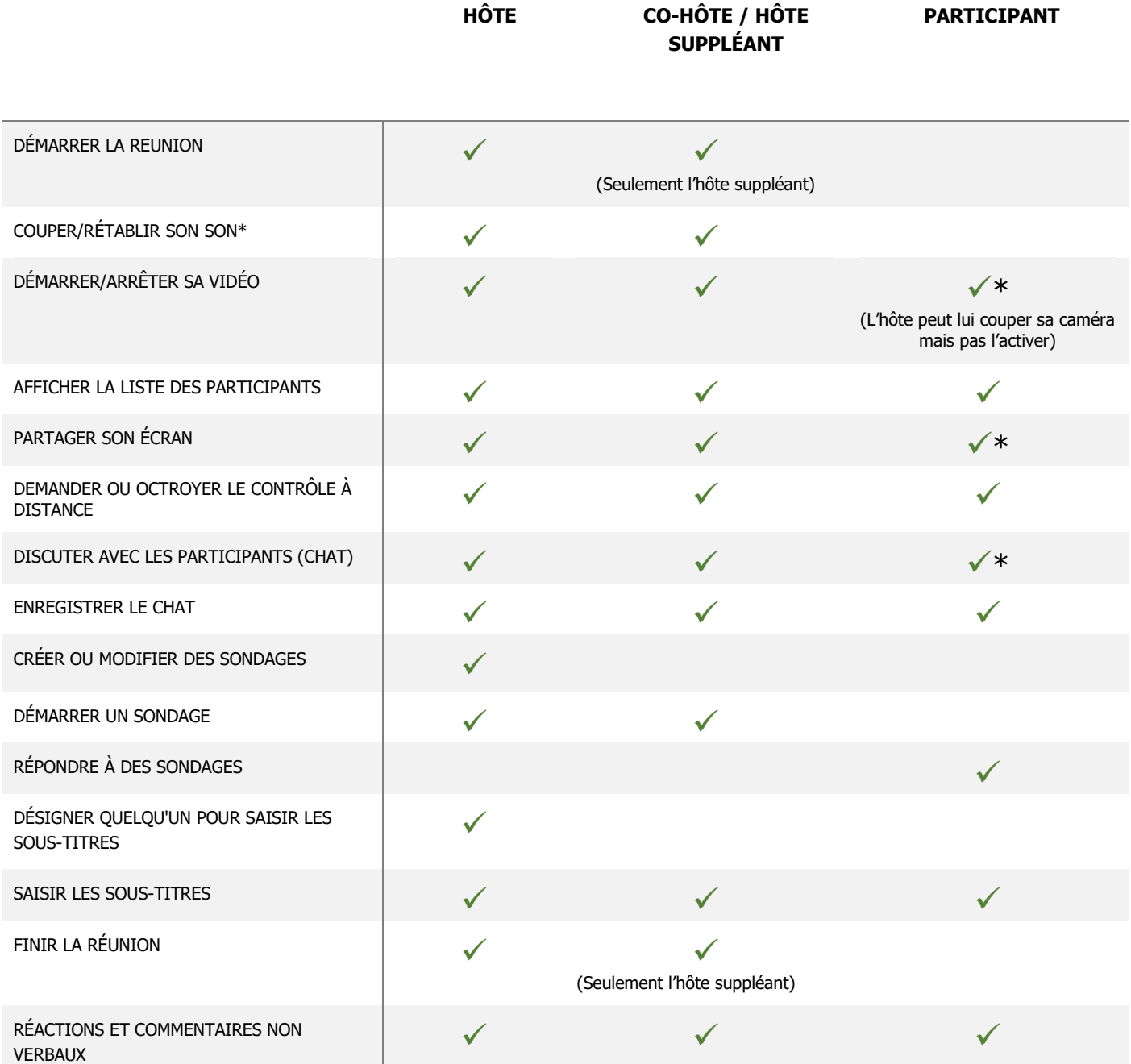

# o **Gestion des participants**

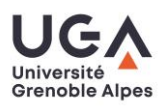

#### Tutoriel Enseignant Zoom

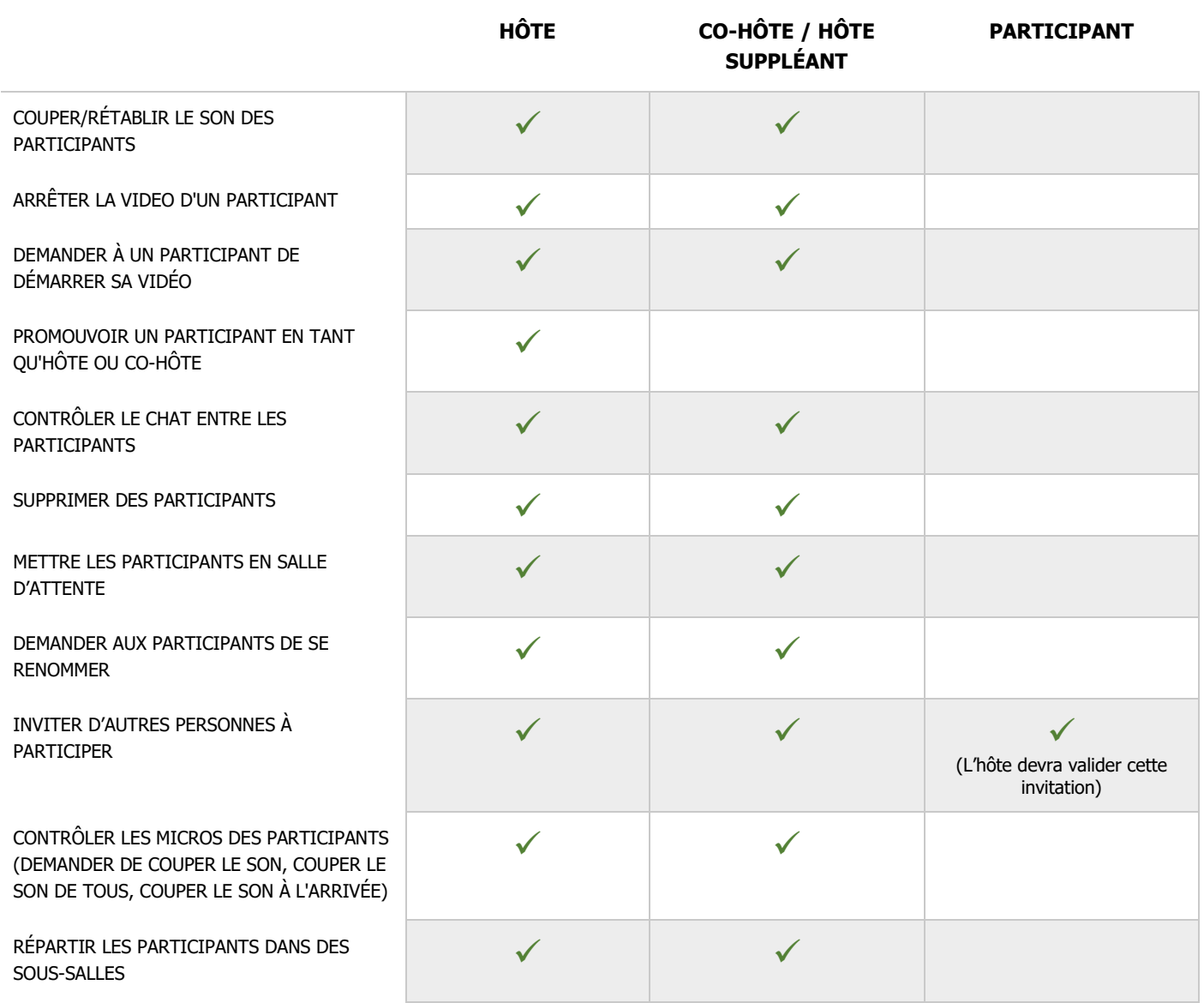

# o **Enregistrement / Rapports**

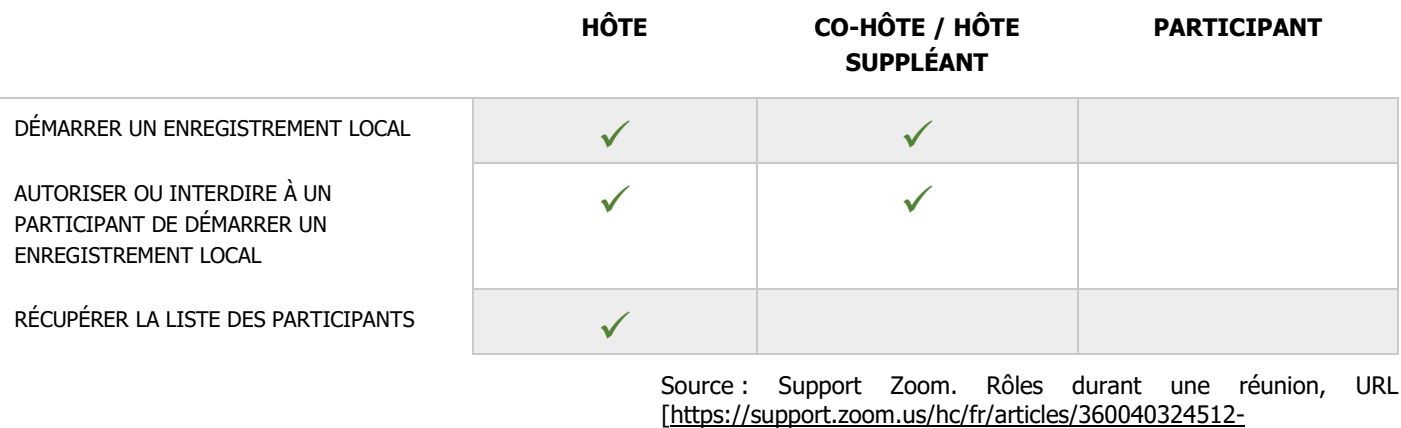

[R%C3%B4les-durant-une-r%C3%A9union\]](https://support.zoom.us/hc/fr/articles/360040324512-R%C3%B4les-durant-une-r%C3%A9union) (consulté le 10 déc. 2020)

#### **Contact**

Pour toute question, contacter [sos-dapi@univ-grenoble-alpes.fr](mailto:sos-dapi@univ-grenoble-alpes.fr)

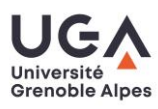